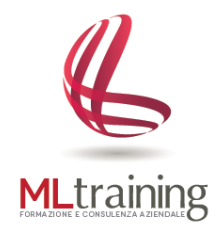

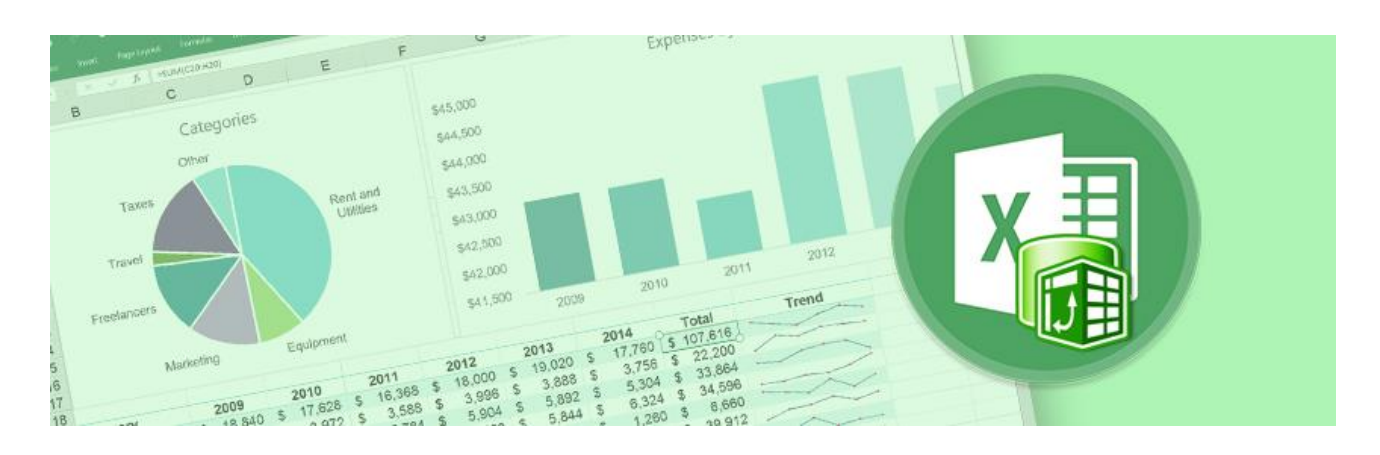

# Corso Microsoft **EXCEL** – PowerQuery

#### **A CHI E' RIVOLTO**

Il corso è rivolto a chiunque desideri caricare in Excel dati provenienti da diverse fonti (es. file .csv, .txt, .xlsx, .accdb, da databese sql server, Oracle, da servizi online es Google Analytics, Facebook ecc.) passando attraverso un processo di trasformazione/pulizia/ottimizzazione dei dati stessi.

#### **OBIETTIVO DEL CORSO**

Obiettivo del corso è quello di apprendere i processi di connessione di Excel vs. Fonti esterne, di trasformazione del dato e di importazione dei dati trasformati in Excel tramite il plugin PowerQuery.

#### **METODO D'INSEGNAMENTO**

Gli argomenti verranno trattati in modo semplice, chiaro e con esercizi esemplificativi per consentire all'utente di comprendere appieno tutti i principi di funzionamento del programma oggetto del corso.

## **1. INTRODUZIONE A POWERQUERY EDITOR**

### **2. COLLEGARE EXCEL A PIU' ORIGINE DATI**

- a. File di testo (CSV/Txt)
- b. File Excel
- c. Internet
- d. File xml
- e. Database Access / Database SQL
- f. Altri formati

#### **3. TRASFORMARE I DATI**

- a. Trasformazioni semplici
	- Nascondere righe e colonne
	- Rimuovere righe e colonne
	- Rinominare colonne
	- Spostare colonne
	- Assegnare il giusto "Tipo di dati" alle colonne
- b. Trasformazioni testuali
- c. Trasformazioni numeriche
- d. Trasformazioni di tipo data
- e. Raggruppa per
- f. Colonna Pivot
- g. UnPivot
- h. Fill Down
- i. Aggiungere una Colonna Personalizzata
- j. Aggiungere una Colonna Condizionale
- k. Accodare i dati
	- Accodamento da cartella
	- Accodamento da file
- l. Merge di dati

### **4. EDITOR AVANZATO E CENNI DI LINGUAGGIO M**